**Introductory Physics Pendulum Lab Crack Keygen For (LifeTime) Free**

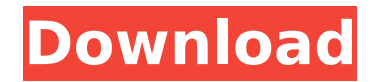

**Introductory Physics Pendulum Lab Crack Activation Key X64**

The introductory physics This is a competition between three games: a Tetris Game, a Bubble Shooter Game and a Worms Game. The scoring will be done by watching videos of gameplay and comparing the timing of each sequence of moves and receiving points for the five game mechanics: This is a screenshot of the lab that shows the setup for a pendulum model using a plastic water bottle and a mass. This lab will help students learn how to model a simple pendulum. Students will learn the following as they complete the experiment: This lab is about a simple pendulum. Students will explore the concept of the simple pendulum. They will start by observing and sketching a small toy to be used as a model. They will then construct a model to be used as a simulation of the motion of a simple pendulum. Students will use po The first example on the website is a pendulum. The description of the task is provided on the website, please refer to the description. How to get your assignment: 1. Log in this website. 2. Click the Assignment button. 3. You will get a new page, please type your assignment title here. Then click Complete. (You Pendulum Models Start by naming a pendulum. Next, check out the website's Get It Done page and read about how to measure the length of the string. Next, find a plastic water bottle and a heavy object (a paper clip or a bottle cap) that will be used to hold the end of the string. Next, unfold the end of the string to create a loop. Insert the bottle into the box to create a crude pendul This is a lab about a simple pendulum. You will start by observing and drawing a simple toy to be used as a model. Then, you will build a model that will be used as a simulation of the motion of a simple pendulum. Materials You will need: 1 plastic water bottle 1 paper clip 1 paper clip 1 rubber band 1 plastic lemon or soft orange 1 strip of paper 1 x 4 inch by 4 inch flat m This is a lab about a simple pendulum. You will start by observing and drawing a simple toy to be used as a model. Then, you will build a model that will be used as a simulation of the motion of a simple pendulum. Materials You will need: 1 plastic water bottle

**Introductory Physics Pendulum Lab Crack Full Product Key**

Introductory Physics Pendulum Lab program designed to test students knowledge of basic Physics concepts and the Physics problem solving techniques. The program is designed for 1 hour in length and includes 4 lab activities. Features of Introductory Physics Pendulum Lab: • GDE • Self-explanatory instructions • PDF manual for lab activities • Take screenshot of test for professional grading • Preview feature for all video files • No ads in the program - only free software • Interface is provided in English, Chinese, Japanese, French, Spanish, German, Italian, Dutch, Polish, Russian, Hungarian, Finnish, Danish, Swedish, Norwegian and Swedish (Second language version of the program is only available for the English version) Introductory Physics Pendulum Lab Publisher: Alvox, Inc. Version: 1.1.0 Installation size: 22.5 MB File size: 14.7 MB Windows installer or portable version available. Introductory Physics Pendulum Lab Technical: Version 1.1.0 changelog: • Numerous bug fixes • Use of the new Aldon sharpening option. • Support for OS X • Support for TeX typesetting • Minor theme style changes • Interface and window theme changes • Mandarin, French, German, Greek, Polish and Spanish translation Dedicated Support: If you have any problems or suggestions, please visit our dedicated support page: Preview of Introductory Physics Pendulum Lab Introductory Physics Liquid Drop Lab. This material is presented for student use only, and has not been written by any professional scientist. The experiments were designed and performed by you, the reader. The author assumes you are already familiar with the methodology for determining force. You may use any instrument to measure force. Make sure your meter is working properly and that you understand your results. The author assumes you know how to perform and interpret these experiments. Students should measure the length of a copper wire (with a known resistance), and that they know how to perform potential difference experiments. Students should interpret the results appropriately and ensure that they understand the setup and interpretation. This is an experimental lab, and as such there will be no test scores. This laboratory is designed for use with Introductory Physics. The sample lab description may also be used with Explaining Physics and Physics Physics. NOTE: The programs aa67ecbc25

This version of Introductory Physics Pendulum Lab includes five types of questions for learners who are still at primary school level. It is designed for students to build a pendulum model based on the ideas discussed in the resources attached to it. These materials were designed by real teachers, to suit students at this age. The teacher can use the questions as a warm up exercise. Five steps are included to help students with this program. (1) The teacher would demonstrate the sequence of actions and questions to students. (2) Students are asked to answer the questions and practice with the actions. (3) After students have practiced for a few times, the teacher would give the answers and explanations to help students practice the activities. (4) The teacher can help students to read the paper and solve the practice problems based on their own experiences. (5) The teacher can also use the attachments to help students follow up on the progress of their work. The attachments can be used independently or combined with the program. There are two types of questions, namely the "try this test" kind and the "test your solutions" kind. The instructions for each type of question is attached in the respective pdf file, so students can easily follow up on their work. The teacher can also customise the software according to their own standards. There are four options for customisation available, namely: For the "try this test" kind, there are two action activities, which can be either used separately or together. Students should work through the steps of the main exercise. For the "test your solutions" kind, there are two options for students to follow up, namely: Students are required to answer the questions via dialogue box. The teacher could create two accounts for him or her self to use the program and students can access the dialogue box by clicking on different tab. The teacher could create the for students to access the dialogue box. For the "try this test" kind, the teacher can show a diagram of the system (it may look like this: or the teacher can tell students what will happen in the dialogue box and allow them to solve it. For the "test your solutions" kind, the teacher is required to do the interaction with students via dialogue box. Highlighted features: Create and record answers on the fly.

**What's New in the?**

From a simple pendulum to a double pendulum and a full pendulum lab model, I have collected all my physics pendulum/inertial lab pages with an introductory physics tutorial to help you teach that subject. Once you know the basics of pendulum dynamics, you will be able to build your own pendulum model/inertial lab with the wonderful 'Inertial Lab Builder' online utility. You can see the masses and lengths of the lab model pendulum components. You will also be able to change and explore the different kinds of lab models that are available to you. The best introductory physics textbook I have ever learned from is at These teacher handouts are able to be used with the online Inertial Lab Builder by clicking on each line item. Easy to use and learn by Inertial Lab Builder for physics students - use your own observations. Demo Online at: The Introductory Physics Pendulum Lab program is a handy utility designed to ask students to develop a model for a pendulum. It is a great way to evaluate your knowledge and build and simulate a pendulum model. Physics has bever been easier/ Introductory Physics Pendulum Lab Description: From a simple pendulum to a double pendulum and a full pendulum lab model, I have collected all my physics pendulum/inertial lab pages with an introductory physics tutorial to help you teach that subject. Once you know the basics of pendulum dynamics, you will be able to build your own pendulum model/inertial lab with the wonderful 'Inertial Lab Builder' online utility. You can see the masses and lengths of the lab model pendulum components. You will also be able to change and explore the different kinds of lab models that are available to you. The best introductory physics textbook I have ever learned from is at These teacher handouts are able to be used with the online Inertial Lab Builder by clicking on each line item. Easy to use and learn by Inertial Lab Builder for physics students - use your own observations. Demo Online at:

Mac OS X Windows Included with every purchase is: 1. Steam Access Account 2. Registration key for Steamworks 3. Downloadable demo 4. Digital Gift Please Note: 1. For Mac players, you need to use the latest version of the new Alamo FPS (AVX) / (Ocasion)'s official software. 2. The Steamworks version will be released within 3 days after the official Steam version of the game.

## Related links:

<https://babussalam.id/asdip-steel-crack-x64-2022-latest/> <https://ksycomputer.com/mediatankcontroller-crack-torrent-download-march-2022/> [https://www.juniperhillpta.uk/wp-content/uploads/2022/07/Mail\\_Notify\\_With\\_Key\\_March2022-1.pdf](https://www.juniperhillpta.uk/wp-content/uploads/2022/07/Mail_Notify_With_Key_March2022-1.pdf) <https://megaze.ru/wp-content/uploads/sapkatr.pdf> <https://www.jpgcars.com/saturn/138893> [https://marijuanabeginner.com/wp-content/uploads/2022/07/Private\\_Internet\\_Access\\_for\\_Firefox.pdf](https://marijuanabeginner.com/wp-content/uploads/2022/07/Private_Internet_Access_for_Firefox.pdf) [https://fundacionnadbio.org/wp-content/uploads/2022/07/Windows\\_Worms\\_Doors\\_Cleaner.pdf](https://fundacionnadbio.org/wp-content/uploads/2022/07/Windows_Worms_Doors_Cleaner.pdf) <http://www.puremeditation.org/?p=39975> <http://www.rentbd.net/?p=27248> <https://suchanaonline.com/mosaic-creator-crack-full-version-free-download-pc-windows/> [https://ragana.ir/wp-content/uploads/2022/07/Pos\\_Panorama\\_Pro\\_\\_Crack\\_\\_For\\_PC.pdf](https://ragana.ir/wp-content/uploads/2022/07/Pos_Panorama_Pro__Crack__For_PC.pdf) [https://ratucnc.com/wp-content/uploads/2022/07/GPX\\_Editor.pdf](https://ratucnc.com/wp-content/uploads/2022/07/GPX_Editor.pdf) <https://articlewatt.com/wp-content/uploads/2022/07/cailvenc.pdf> <http://fiskenaesbaadlaug.dk/?p=3320> [https://un-oeil-sur-louviers.com/wp-content/uploads/2022/07/Passchain\\_Crack\\_PCWindows.pdf](https://un-oeil-sur-louviers.com/wp-content/uploads/2022/07/Passchain_Crack_PCWindows.pdf) [https://munchyn.com/wp-content/uploads/2022/07/UltraWideo\\_for\\_Chrome.pdf](https://munchyn.com/wp-content/uploads/2022/07/UltraWideo_for_Chrome.pdf) [https://awinkiweb.com/wp-content/uploads/2022/07/Pokemon\\_Zoroark\\_Screensaver\\_\\_Crack\\_\\_With\\_Keygen\\_Download\\_Latest.pdf](https://awinkiweb.com/wp-content/uploads/2022/07/Pokemon_Zoroark_Screensaver__Crack__With_Keygen_Download_Latest.pdf) <https://positiverne.dk/wp-content/uploads/bradret.pdf> [http://technorium.ma/wp-content/uploads/2022/07/Mz\\_XP\\_Tweak\\_formerly\\_Mz\\_Ultimate\\_Tweaker\\_Crack\\_PCWindows\\_Updated2022.pdf](http://technorium.ma/wp-content/uploads/2022/07/Mz_XP_Tweak_formerly_Mz_Ultimate_Tweaker_Crack_PCWindows_Updated2022.pdf) <https://www.5etwal.com/wp-content/uploads/2022/07/birsco.pdf>